МИНИСТЕРСТВО НАУКИ И ВЫСШЕГО ОБРАЗОВАНИЯ РОССИЙСКОЙ ФЕДЕРАЦИИ Должность: директор департамвные раобратовательной политикенно в автономное образовательное учреждение высшего ОБРАЗОВАНИЯ Уникальный программный ключ:<br>8db180d1a3f02ac9e60521a5672742735c**f\$MQCKOBCKИЙ ПОЛИТЕХНИЧЕСКИЙ УНИВЕРСИТЕТ» (МОСКОВСКИЙ ПОЛИТЕХ)** Документ подписан простой электронной подписью Информация о владельце: ФИО: Максимов Алексей Борисович Дата подписания: 23.05.2024 12:53:19<br>Уникальный программный ключ: 8db180d1a3f02ac9e60521a5672742735c18b1d6

Факультет химической технологии и биотехнологии

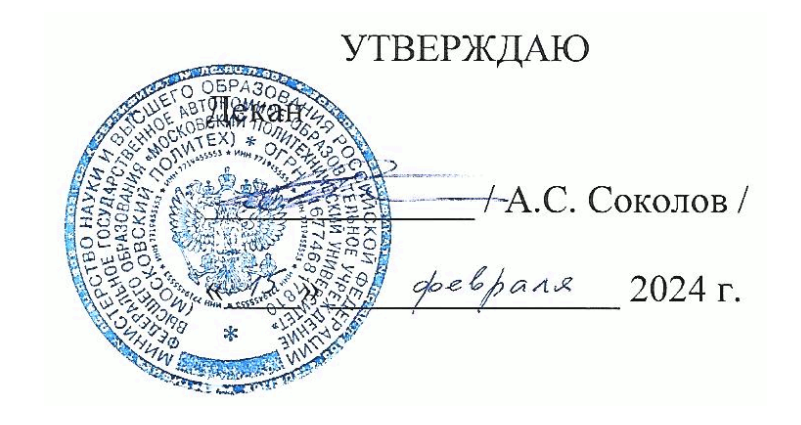

# **РАБОЧАЯ ПРОГРАММА ДИСЦИПЛИНЫ**

## **«Прикладное автоматизированное проектирование»**

Направление подготовки **19.03.01 Биотехнология** Профиль **Промышленная биотехнология и биоинженерия**  Квалификация **специалист**

> Форма обучения **очная**

Москва, 2024 г.

## **Разработчик(и):**

Старший преподаватель каф. «Аппаратурное оформление и автоматизация технологических производств имени профессора М.Б.Генералова»,

/И.А.Буздалина/

## **Согласовано:**

Заведующий кафедрой «Аппаратурное оформление и автоматизация технологических производств имени профессора М.Б.Генералова»,

/А.С.Кирсанов/

# **Содержание**

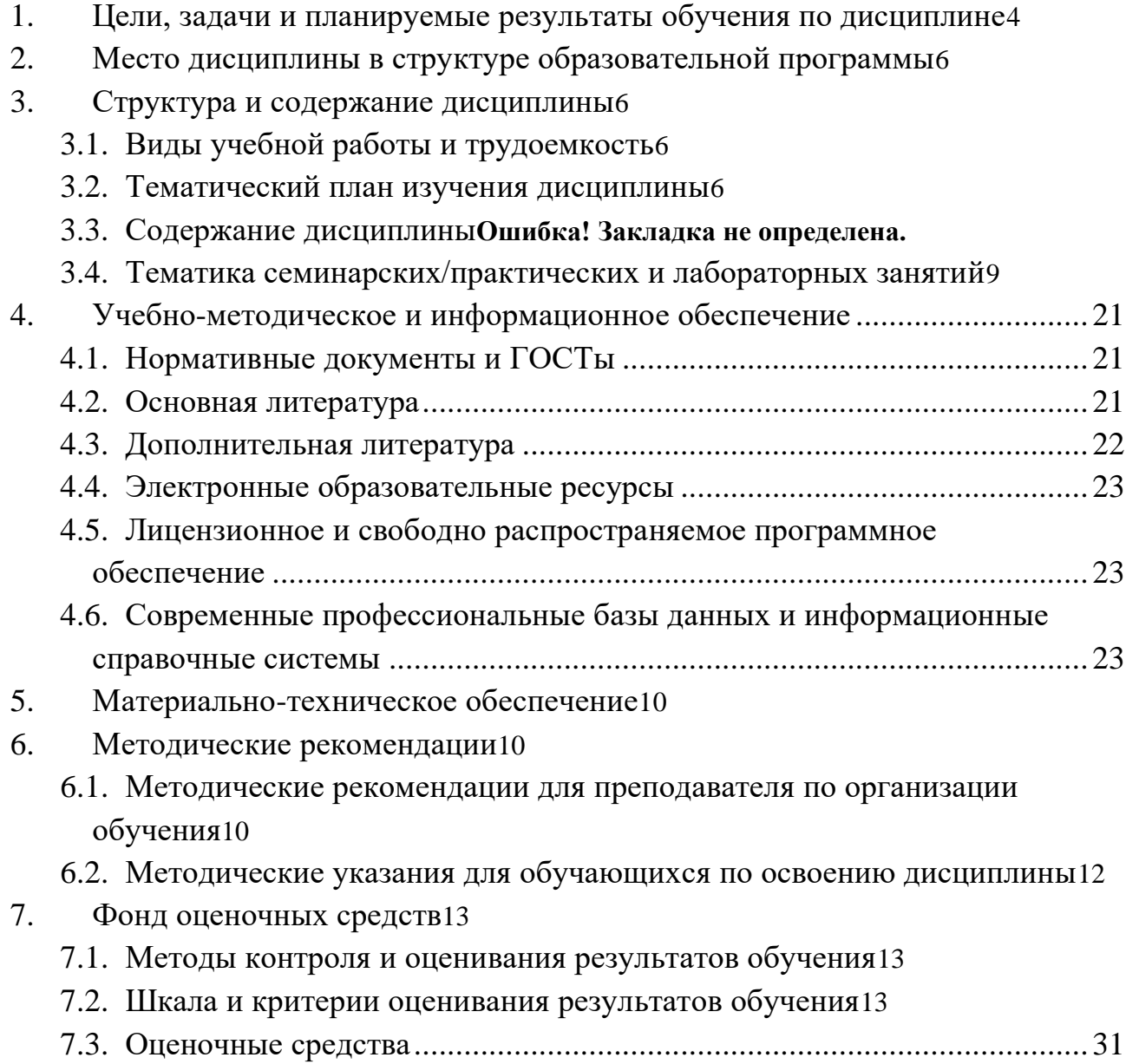

13

### <span id="page-3-0"></span>**1. Цели, задачи и планируемые результаты обучения по дисциплине**

**К целям** освоения дисциплины «Прикладное автоматизированное проектирование» следует отнести:

– формирование знаний об основных методах, способах и средствах получения, хранения, переработки информации, о стандартных пакетах и средствах обработки и анализа результатов;

– формирование знаний о основных приемах и средствах компьютерного моделирования в современных САПР;

– подготовка студентов к деятельности в соответствии с квалификационной характеристикой бакалавра по направлению, в том числе формирование умений по использованию для решения коммуникативных задач современные технические средства и информационные технологии с использованием традиционных носителей информации, распределенных баз знаний, а также информации в глобальных компьютерных сетях, а также умение моделировать технические объекты и технологические процессы с использованием стандартных пакетов и средств обработки и анализа результатов.

**К задачам** освоения дисциплины «Прикладное автоматизированное проектирование» следует отнести:

– освоение навыков по твердотельному моделированию, созданию чертежей на основе 3D-модели;

– формирование знаний об основных методах, способах и средствах получения, хранения, переработки информации, умения использовать для решения коммуникативных задач современные технические средства и информационные технологии с использованием традиционных носителей информации, распределенных баз знаний, а также информации в глобальных компьютерных сетях.

Планируемые результаты обучения по дисциплине.

Выпускник должен:

**знать:**

**-** основы информационных технологий;

- основы информационных технологий и понимает их значение в жизни общества и профессиональной работе;

 - базовые элементы технических и технологических систем, технических объектов, технологических процессов биотехнологического производства.

#### **уметь:**

**-** выполнять практические работы по настройке компьютерной техники;

- осуществлять поиск, хранение, обработку и анализ профессиональной информации из различных источников и баз данных;

- применять базовые инженерные и технологические знания для проектирования отдельных элементов технических и технологических систем, технических объектов, технологических процессов биотехнологического производства.

#### **владеть:**

 **-** навыками работы с прикладным программным обеспечением;

 - навыками представлять профессиональную информацию в требуемом формате с использованием информационных, компьютерных и сетевых технологий, включая проведение расчетов и моделирование, с учетом основных требований информационной безопасности;

 - навыками проектирования отдельных элементы технических и технологических систем, технических объектов, технологических процессов биотехнологического производства.

Обучение по дисциплине «Прикладное автоматизированное проектирование» направлено на формирование у обучающихся следующих компетенций:

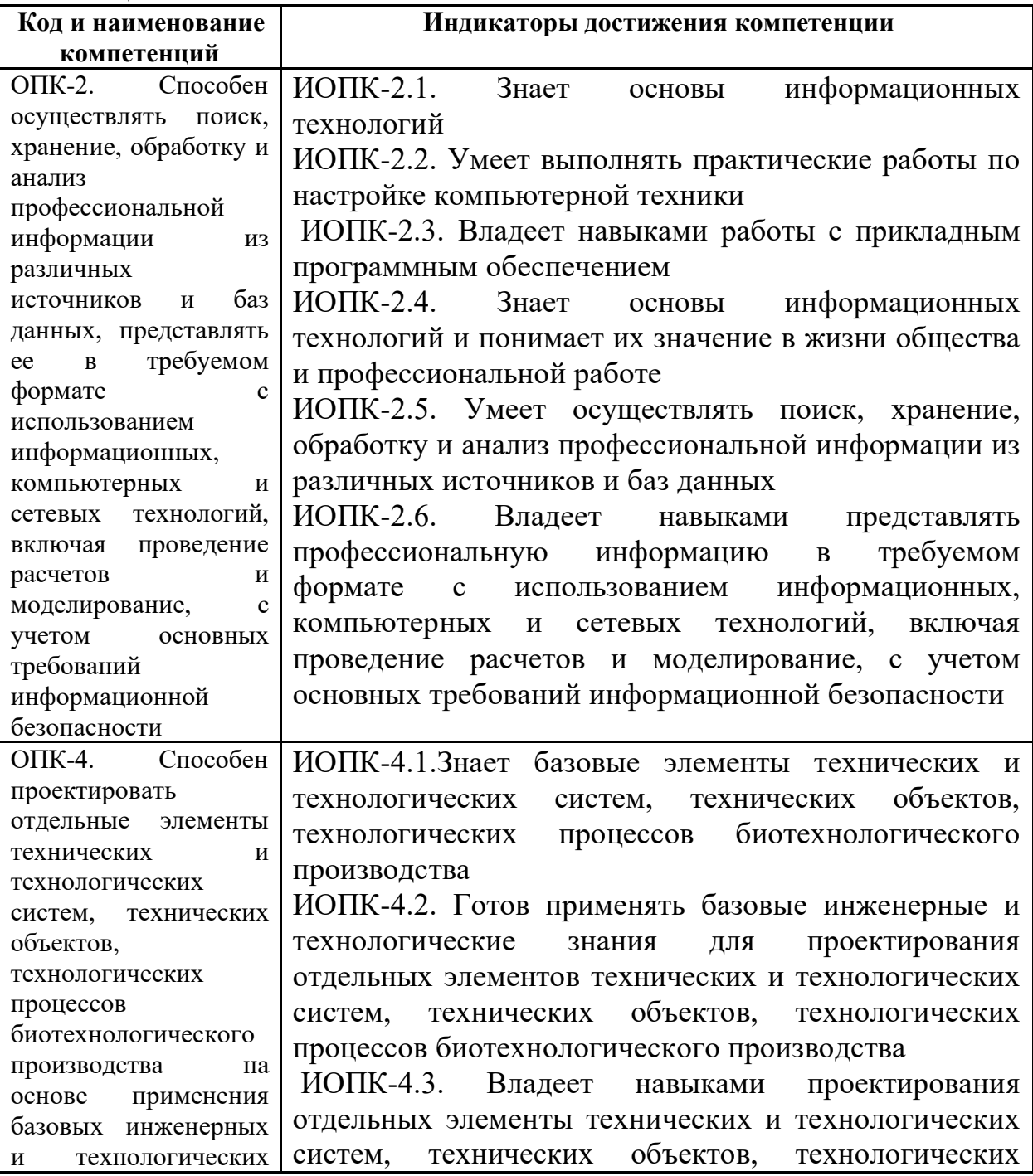

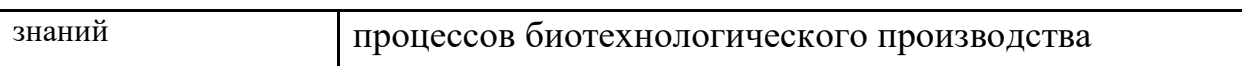

#### <span id="page-5-0"></span>Место дисциплины в структуре образовательной программы  $2.$

Дисциплина «Прикладное автоматизированное проектирование» относится к числу учебных дисциплин обязательной части Блока 1 основной образовательной программы бакалавриата.

«Прикладное автоматизированное проектирование» взаимосвязана логически и содержательно-методически со следующими дисциплинами ООП:

Проектирование технологических линий.  $\overline{\phantom{0}}$ 

#### $3.$ Структура и содержание дисциплины

<span id="page-5-1"></span>Общая трудоемкость дисциплины составляет 2 зачетные единицы (72 часа).

#### <span id="page-5-2"></span> $3.1$ Виды учебной работы и трудоемкость

(по формам обучения)

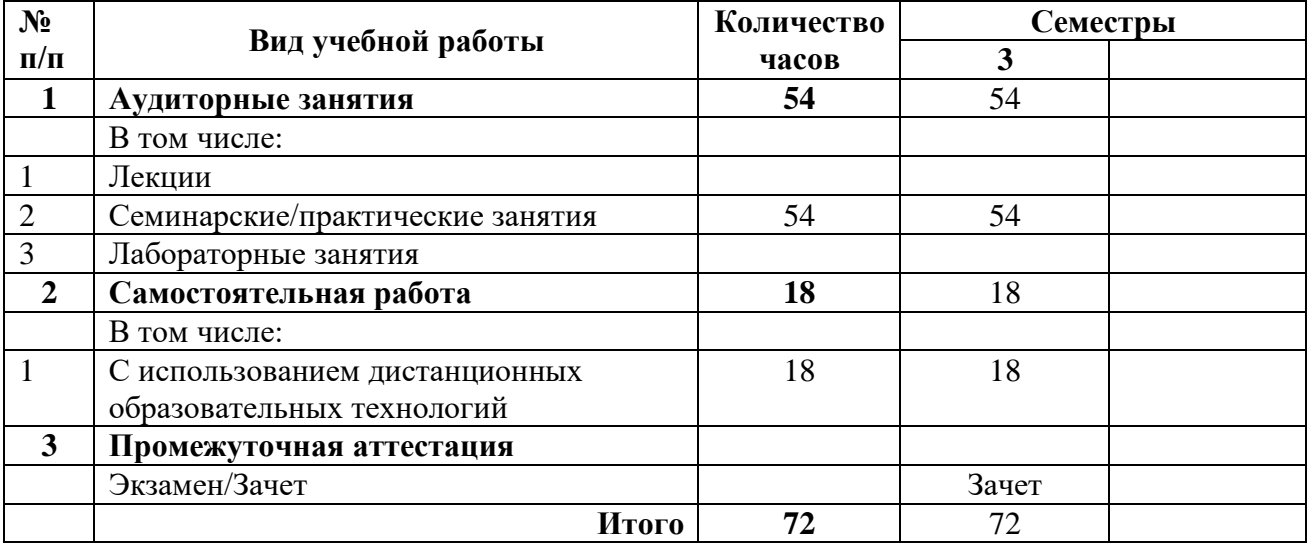

3.1.1. Очная форма обучения

#### <span id="page-5-3"></span>Тематический план изучения дисциплины  $3.2$

(по формам обучения)

#### 3.2.1. Очная форма обучения

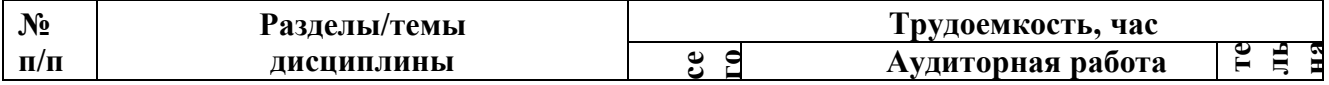

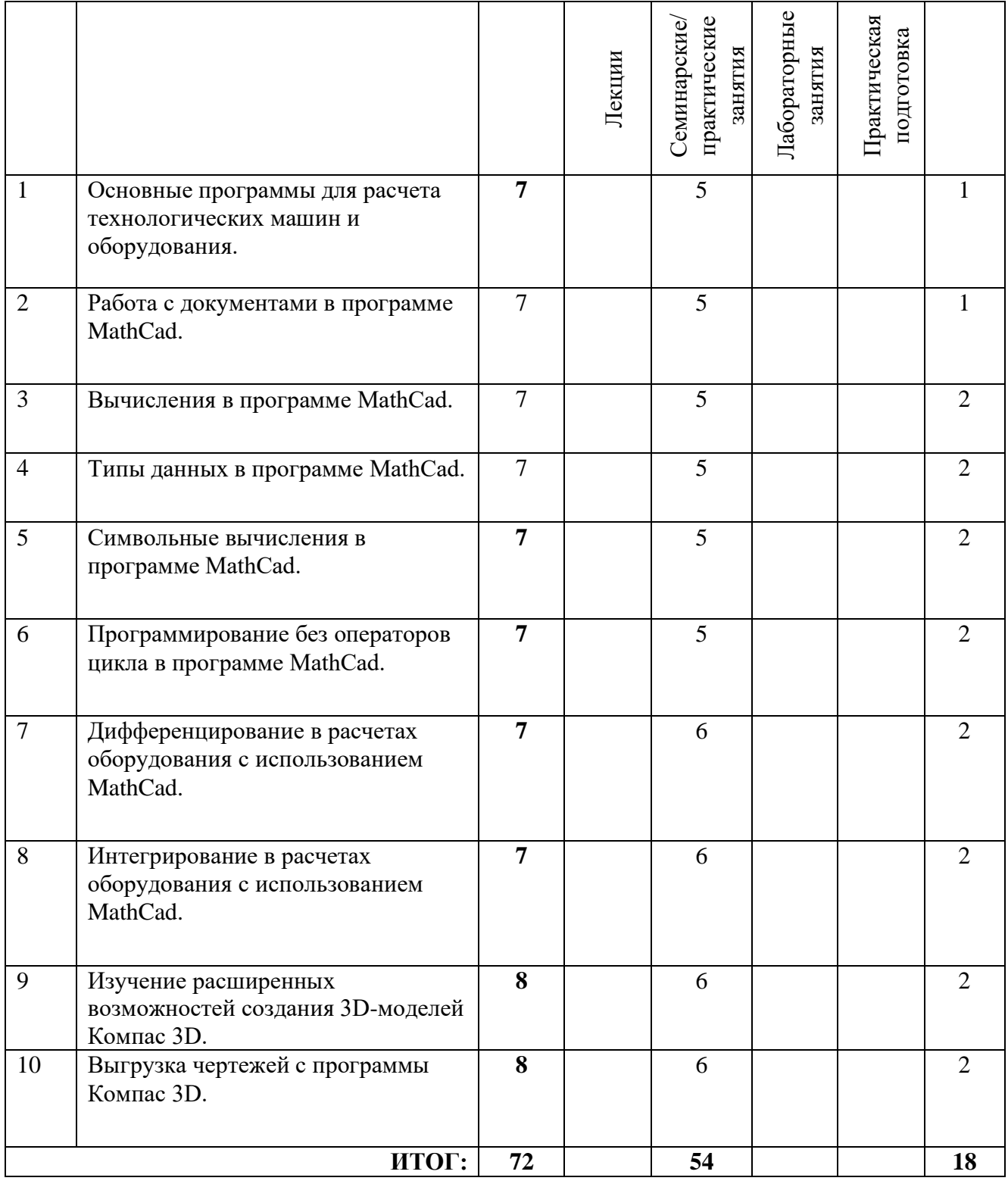

# **3.3 Содержание дисциплины**

**Тема 1. Основные программы для расчета технологических машин и оборудования.**

MathCad и MathLab. Знакомство с программой MathCad. Меню, интерфейс, панель инструментов, настройки, рабочая область. Ввод математических выражений и получение результатов.

#### **Тема 2. Работа с документами в программе MathCad.**

Создание пустого документа и документа на основе шаблона. Открытие, закрытие и сохранение документа. Ввод и редактирование формул. Элементы интерфейса. Перемещение линий ввода внутри формул. Ввод символов, операторов и функций. Редактирование текста. Импорт текста. Управление отображением некоторых операторов.

#### **Тема 3. Вычисления в программе MathCad.**

Определение переменных. Присваивание значений. Определение функции пользователя. Вывод значение переменных и функций. Символьный вывод. Допустимые имена переменных и функций. Вычислительные, логические и матричные операторы. Управление вычислениями. Оптимизация вычислений.

#### **Тема 4. Типы данных в программе MathCad.**

Комплексные числа. Встроенные константы и строковые выражения. Создание размерной переменной. Выбор системы единиц. Доступ к элементам массива. Отображение вывода векторов и матриц. Изменение формата результатов. Вывод чисел в других системах счисления.

#### **Тема 5. Символьные вычисления в программе MathCad.**

Способы символьных вычислений. Упрощение выражений. Подстановка переменной. Математический анализ и разложение в ряд. Дополнительные возможности символьного процесса. Применение функций пользователя.

#### **Тема 6. Программирование без операторов цикла в программе MathCad.**

Язык программирования MathCad. Создание программы и ее разработка. Пример программы расчета толщины стенки обечайки, работающей под внутренним избыточным давлением.

#### **Тема 7. Дифференцирование в расчетах оборудования с использованием MathCad.**

Аналитическое дифференцирование. Вычисление производной функции в точке. Частные производные. Разложение функции в ряд Тейлора.

### **Тема 8. Интегрирование в расчетах оборудования с использованием MathCad.**

Оператор интегрирования. Определенный и неопределенный интеграл. Алгоритм интегрирования. Расходящиеся интегралы. Интеграл Фурье. Преобразование Лапласа. Z-преобразование.

### **Тема 9. Изучение расширенных возможностей создания 3D-моделей Компас 3D**

Создание элементов различной сложности.

## **Тема 10. Выгрузка чертежей с программы Компас 3D.**

Изменение. Создание видов. Создание разрезов.

## <span id="page-8-0"></span>**3.4 Тематика семинарских/практических и лабораторных занятий**

## 3.4.1. Семинарские/практические занятия

**Практическое занятие 1.** Ознакомление с возможностями программы. **Практическое занятие 2.** Создание модели. **Практическое занятие 3.** Создание модели из листового материала **Практическое занятие 4.** Работа со сборочной моделью **Практическое занятие 5.** Работа с 2-D чертежами полученных из 3-мерных моделей **Практическое занятие 6.** Графики **Практическое занятие 7.** Алгебраические вычисления **Практическое занятие 8.** Матрица (1 часть) **Практическое занятие 9.** Нелинейные алгебраические

## <span id="page-8-1"></span>**4. Учебно-методическое и информационное обеспечение**

# **4.1 Нормативные документы и ГОСТы**

<span id="page-8-2"></span>1. ГОСТ 2.001-2013 – ГОСТ Р 2.901-99. Единая система конструкторской документации. Москва: Стандартинформ.

2. ГОСТ 3.1001-2011 – ГОСТ 3.1901-74. Единая система технологической документации. Москва: Стандартинформ.

# **4.2 Основная литература**

<span id="page-8-3"></span>1. Воронов, C.А. Расчет на прочность и жесткость стержневых систем при изгибе с использованием Mathcad: метод. указания к выполнению домашних заданий по курсам «Сопротивление материалов» и Прикладная механика»: 2 ч.– Ч. 11. [Электронный ресурс] / C.А. Воронов, А.А. Ширшов, С.В. Яресько. — Электрон. дан. — М. : МГТУ им. Н.Э. Баумана, 2011. — 39 с. — http://e.lanbook.com/book/58503

# **4.3 Дополнительная литература**

<span id="page-8-4"></span>1. Расчет и конструирование машин и аппаратов химических производств/ Под редакцией М.Ф. Михалева - Л.: 1984. - 299с.

2. Тимонин А.С. Основы конструирования и расчета химического и природоохранного оборудования. Учеб. Пособие.- М:Гос.ун-т инженер.экологии.,2006.-850с. Справочник (в 3 томах)

## <span id="page-9-0"></span>**4.4 Электронные образовательные ресурсы**

1. Расчет технологического оборудования отрасли с использованием средств автоматизации <https://online.mospolytech.ru/course/view.php?id=10634>

Возможно использование нескольких глав из ЭОР.

## <span id="page-9-1"></span>**4.5 Лицензионное и свободно распространяемое программное обеспечение**

- Microsoft Windows:
- Программное обеспечение Microsoft Office;
- Комплексная Система Антивирусной Защиты Kaspersky\
- MathCad-программа для вычислений

### <span id="page-9-2"></span>**4.6 Современные профессиональные базы данных и информационные справочные системы**

- 1. <https://elibrary.ru/> Научная электронная библиотека
- 2. Портал Единое окно доступа к образовательным ресурсам <http://window.edu.ru/>
- 3. Образовательная платформа «Юрайт». Для вузов и ссузов. Электронная библиотечная система (ЭБС)<https://urait.ru/>

### **5. Материально-техническое обеспечение**

<span id="page-9-3"></span>Занятия проводятся в компьютерном классе 4408 или другом компьютерном классе оснащенным необходимым программном обеспечением.

#### **6. Методические рекомендации**

## <span id="page-9-5"></span><span id="page-9-4"></span>**6.1 Методические рекомендации для преподавателя по организации обучения**

Основным требованием к преподаванию дисциплины является творческий, проблемно-диалоговый интерактивный подход, позволяющий повысить интерес студентов к содержанию учебного материала.

 Основу учебных занятий по дисциплине составляют семинарские и практические занятия. В процессе обучения студентов используются различные виды учебных занятий (аудиторных и внеаудиторных): семинарские занятия, консультации и т.д. На первом занятии по данной учебной дисциплине необходимо ознакомить студентов с порядком ее изучения, раскрыть место и роль дисциплины в системе наук, ее практическое значение, довести до студентов требования кафедры, ответить на вопросы.

При подготовке к семинарским и практическим занятиям по курсу «Прикладное автоматизированное проектирование» необходимо продумать план его проведения, содержание вступительной, основной и заключительной части занятия, ознакомиться с новинками учебной и методической литературы, публикациями периодической печати по теме занятия, определить средства материально-технического обеспечения занятия и порядок их использования в ходе проведения занятия.

 В ходе занятия преподаватель должен назвать тему, учебные вопросы, ознакомить студентов с перечнем основной и дополнительной литературы по теме занятия.

 Во вступительной части занятия обосновать место и роль изучаемой темы в учебной дисциплине, раскрыть ее практическое значение. Если проводится не первое занятие, то необходимо увязать ее тему с предыдущей, не нарушая логики изложения учебного материала. Занятие следует начинать, только чётко обозначив её характер, тему и круг тех вопросов, которые в её ходе будут рассмотрены.

 В основной части занятия следует раскрывать содержание учебных вопросов, акцентировать внимание студентов на основных категориях, явлениях и процессах, особенностях их расчета.

Следует аргументировано обосновать собственную позицию по спорным теоретическим вопросам. Приводить примеры. Задавать по ходу изложения материала риторические вопросы. Это способствует активизации мыслительной деятельности студентов, повышению их внимания и интереса к материалу занятия, ее содержанию.

 В заключительной части занятия необходимо сформулировать общие выводы по теме, раскрывающие содержание всех вопросов, поставленных в занятии. Объявить план очередного семинарского занятия, дать краткие рекомендации по подготовке студентов к семинару. Определить место и время консультации студентам, пожелавшим выступить на семинаре с докладами и рефератами по актуальным вопросам обсуждаемой темы.

При этом во всех частях занятия необходимо вести диалог со студентами и давать студентам возможность дискутировать между собой.

 Цель практических занятий обеспечить контроль усвоения учебного материала студентами, расширение и углубление знаний, полученных ими в ходе самостоятельной работы. Повышение эффективности практических занятий достигается посредством создания творческой обстановки, располагающей студентов к высказыванию собственных взглядов и суждений по обсуждаемым вопросам, желанию у студентов поработать у доски при решении задач.

 После каждого практического занятия сделать соответствующую запись в журналах учета посещаемости занятий студентами, выяснить у старост учебных групп причины отсутствия студентов на занятиях. Проводить групповые и индивидуальные консультации студентов по вопросам, возникающим у студентов в ходе их подготовки к текущей и промежуточной аттестации по учебной дисциплине, рекомендовать в помощь учебные и другие материалы, а также справочную литературу.

 Преподаватель, принимающий зачёт, лично несет ответственность за правильность выставления оценки.

## <span id="page-11-0"></span>**6.2 Методические указания для обучающихся по освоению дисциплины**

Самостоятельная работа является одним из видов получения образования обучающимися и направлена на:

изучение теоретического материала, подготовку к лекционным и семинарским (практическим) занятиям

выполнение контрольных заданий

подготовка к тестированию с использованием общеобразовательного портала

написание и защита реферата по предложенной теме.

Самостоятельная работа студентов представляет собой важнейшее звено учебного процесса, без правильной организации которого обучающийся не может быть высококвалифицированным выпускником.

Студент должен помнить, что проводить самостоятельные занятия следует регулярно. Очень важно приложить максимум усилий, воли, чтобы заставить себя работать с полной нагрузкой с первого дня.

Не следует откладывать работу также из-за нерабочего настроения или отсутствия вдохновения. Настроение нужно создавать самому. Понимание необходимости выполнения работы, знание цели, осмысление перспективы благоприятно влияют на настроение.

Каждый студент должен сам планировать свою самостоятельную работу, исходя из своих возможностей и приоритетов. Это стимулирует выполнение работы, создает более спокойную обстановку, что в итоге положительно сказывается на усвоении материала.

Важно полнее учесть обстоятельства своей работы, уяснить, что является главным на данном этапе, какую последовательность работы выбрать, чтобы выполнить ее лучше и с наименьшими затратами времени и энергии.

Для плодотворной работы немаловажное значение имеет обстановка, организация рабочего места. Нужно добиться, чтобы место работы по возможности было постоянным. Работа на привычном месте делает ее более плодотворной. Продуктивность работы зависит от правильного чередования труда и отдыха. Поэтому каждые час или два следует делать перерыв на 10-15 минут. Выходные дни лучше посвятить активному отдыху, занятиям спортом, прогулками на свежем воздухе и т.д. Даже переключение с одного вида умственной работы на другой может служить активным отдыхом.

Студент должен помнить, что в процессе обучения важнейшую роль играет самостоятельная работа с книгой. Научиться работать с книгой – важнейшая задача студента. Без этого навыка будет чрезвычайно трудно изучать программный материал, и много времени будет потрачено нерационально. Работа с книгой складывается из умения подобрать необходимые книги, разобраться в них, законспектировать, выбрать главное, усвоить и применить на практике.

### **7. Фонд оценочных средств**

## <span id="page-12-0"></span>**7.1 Методы контроля и оценивания результатов обучения**

<span id="page-12-1"></span>Студенты, обучающиеся по дисциплине «Прикладное автоматизированное проектирование» в основном и специальном отделениях и освоившие учебную программу, выполняют зачетные требования по прикладное автоматизированному проектированию с соответствующей записью «зачтено/не зачтено» в зачетной ведомости.

Критерием успешности освоения учебного материала является экспертная оценка преподавателя, учитывающая регулярность посещения обязательных учебных занятий, знаний теоретического и методического разделов программы, защита практических работ.

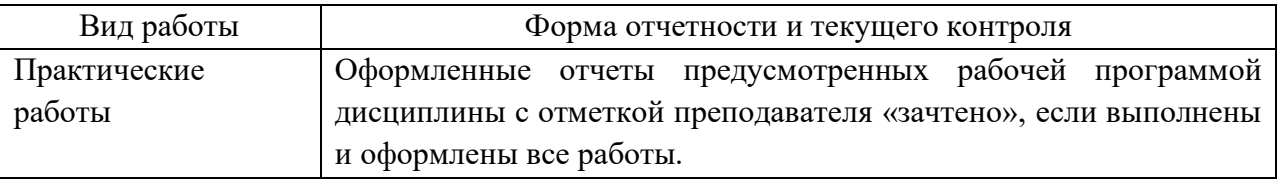

## **7.2 Шкала и критерии оценивания результатов обучения**

<span id="page-12-2"></span>Показателем оценивания компетенций на различных этапах их формирования является достижение обучающимися планируемых результатов обучения по дисциплине «Прикладное автоматизированное проектирование».

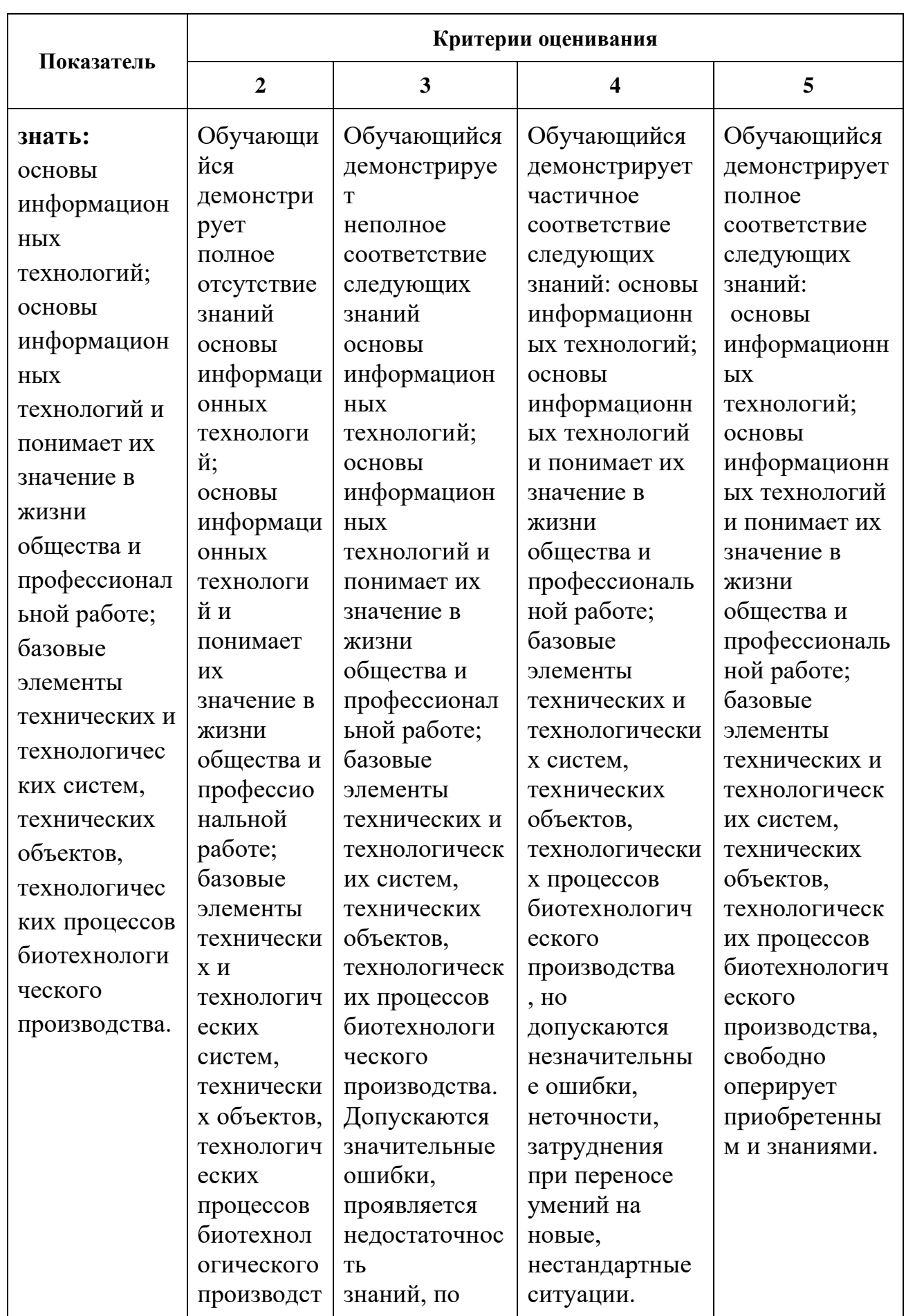

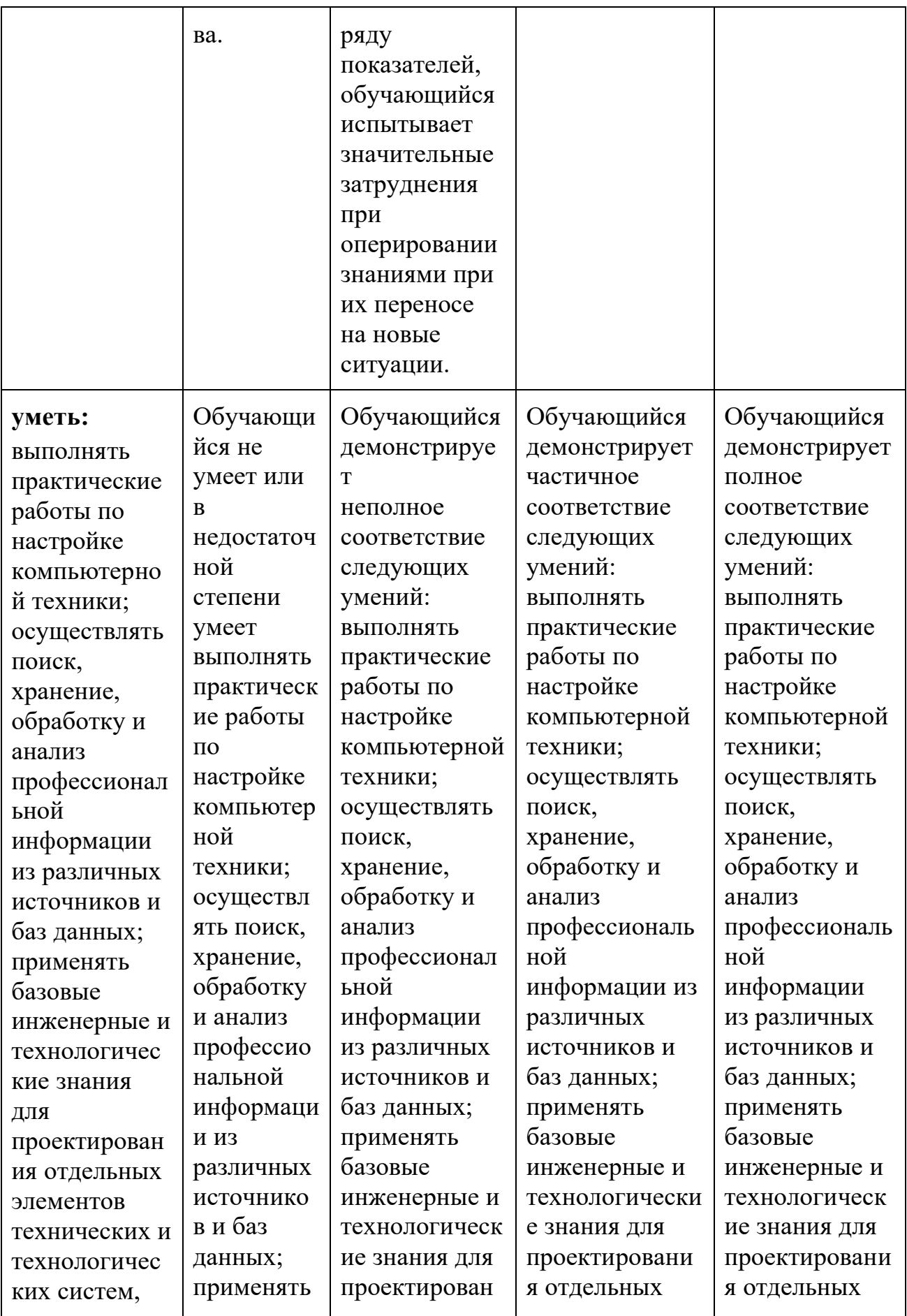

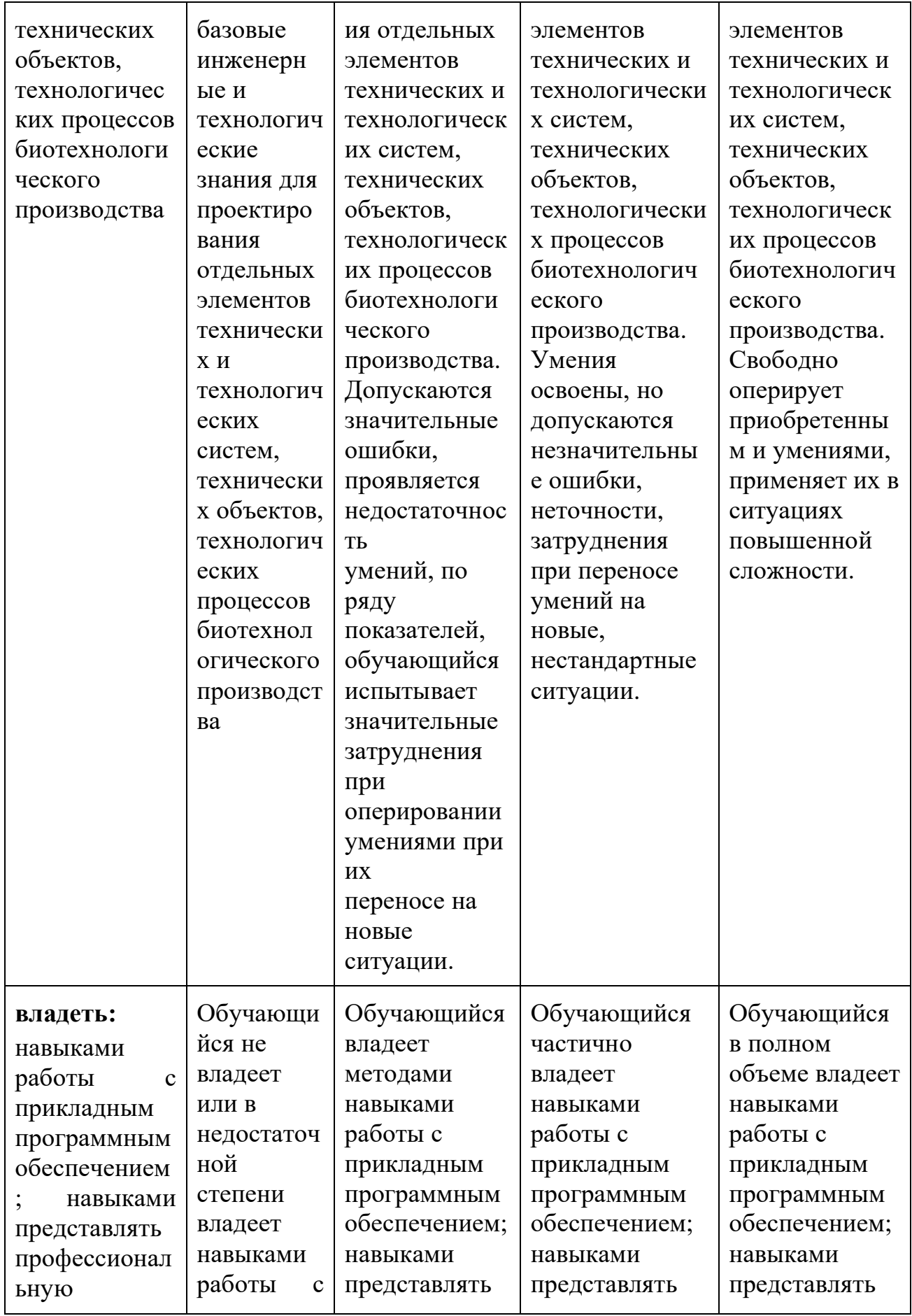

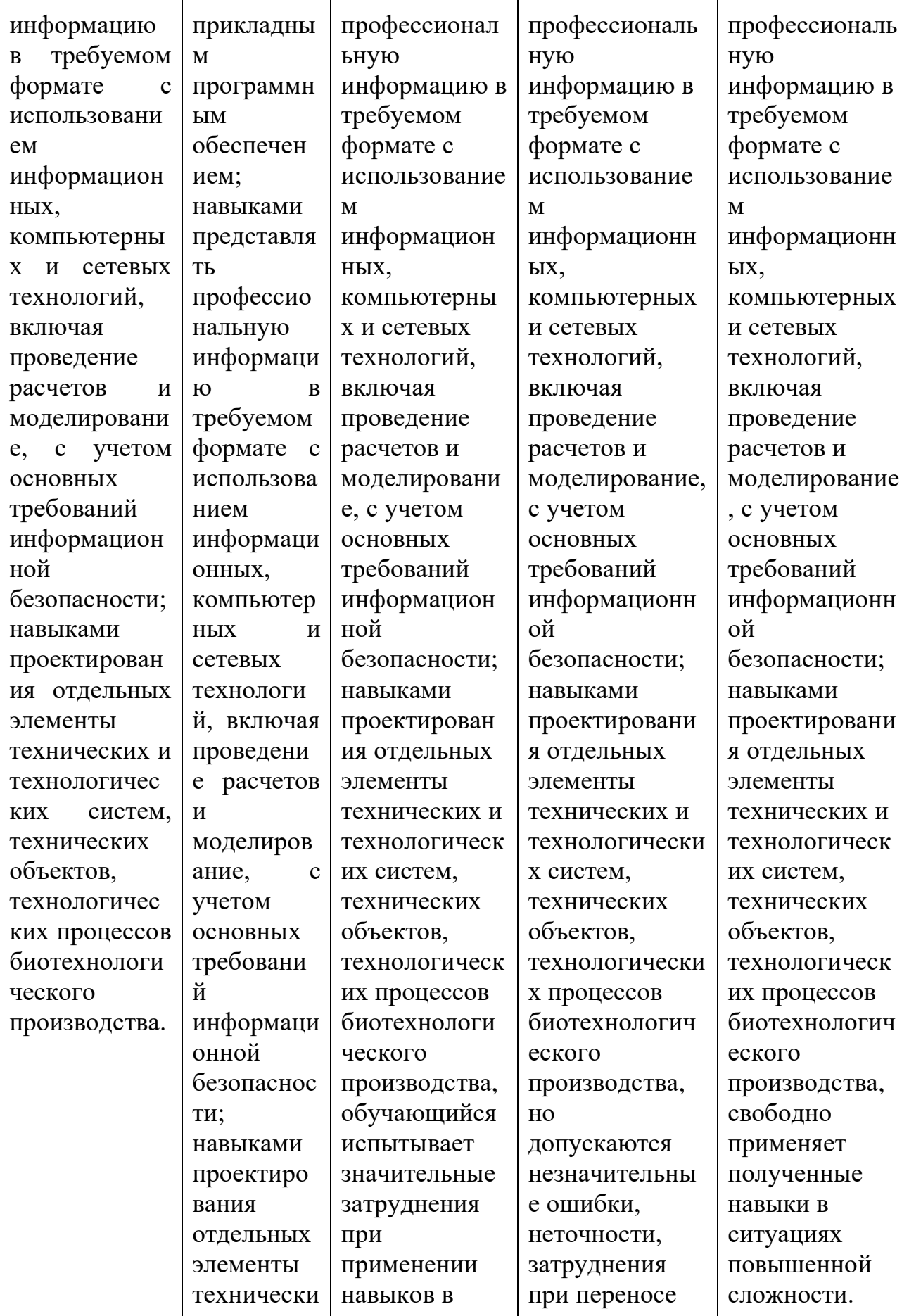

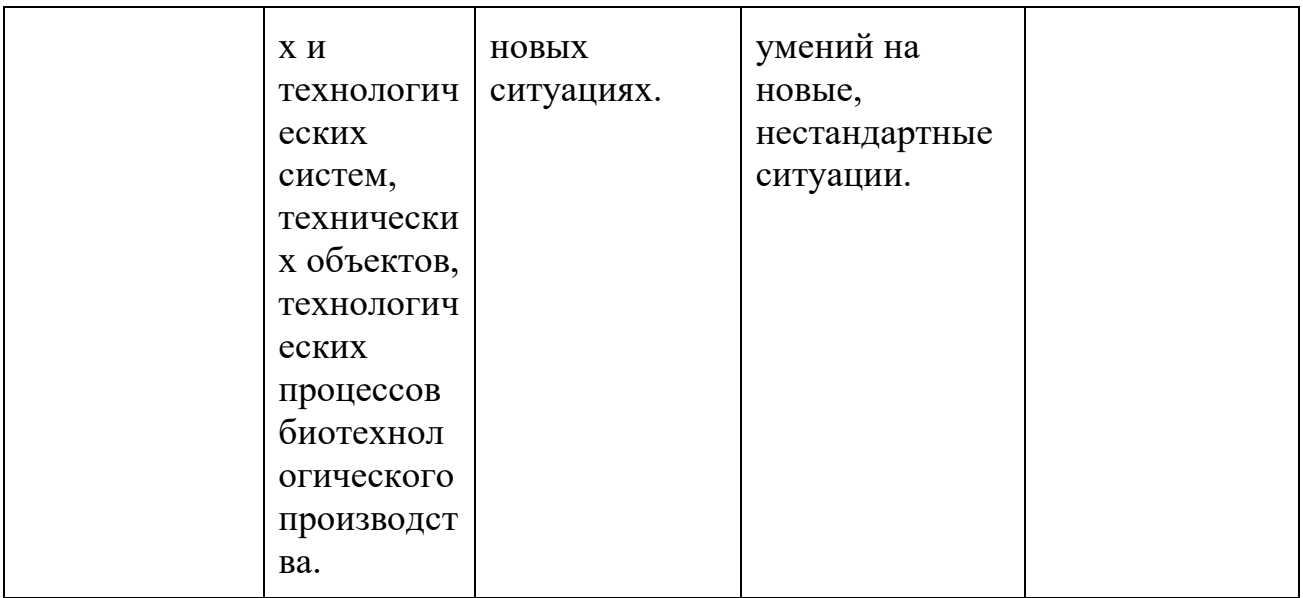

Шкала оценивания результатов промежуточной аттестации и их описание:

### **Форма промежуточной аттестации: зачет.**

Промежуточная аттестация обучающихся в форме зачета проводится по результатам выполнения всех видов учебной работы, предусмотренных учебным планом по дисциплине «Прикладное автоматизированное проектирование», при этом учитываются результаты текущего контроля успеваемости в течение семестра. Оценка степени достижения обучающимися планируемых результатов обучения по дисциплине «Прикладное автоматизированное проектирование» проводится преподавателем, ведущим занятия по дисциплине «Прикладное автоматизированное проектирование» методом экспертной оценки. По итогам промежуточной аттестации по дисциплине «Прикладное автоматизированное проектирование» выставляется оценка «зачтено/не зачтено».

К промежуточной аттестации допускаются только студенты, выполнившие все виды учебной работы, предусмотренные рабочей программой по дисциплине «Прикладное автоматизированное проектирование» (знание теоретического и практического разделов, регулярное посещение учебных занятий, защита практических работ).

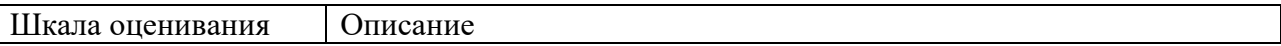

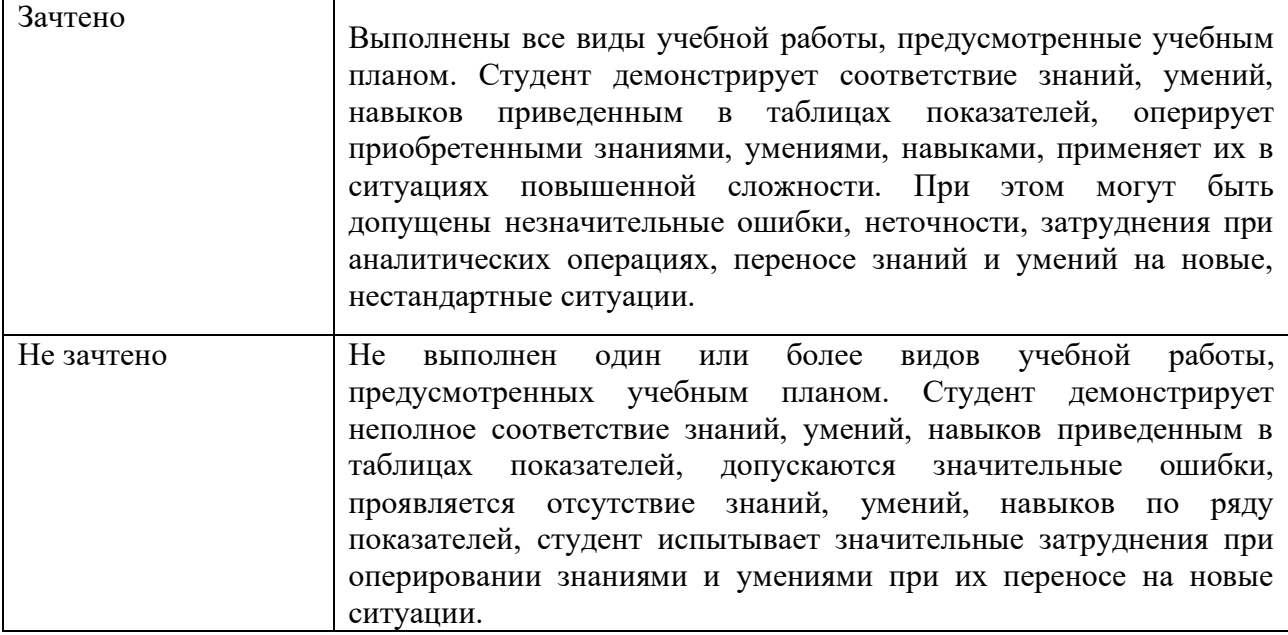

#### <span id="page-18-0"></span> $7.3$ Оценочные средства

# 7.3.1. Текуший контроль

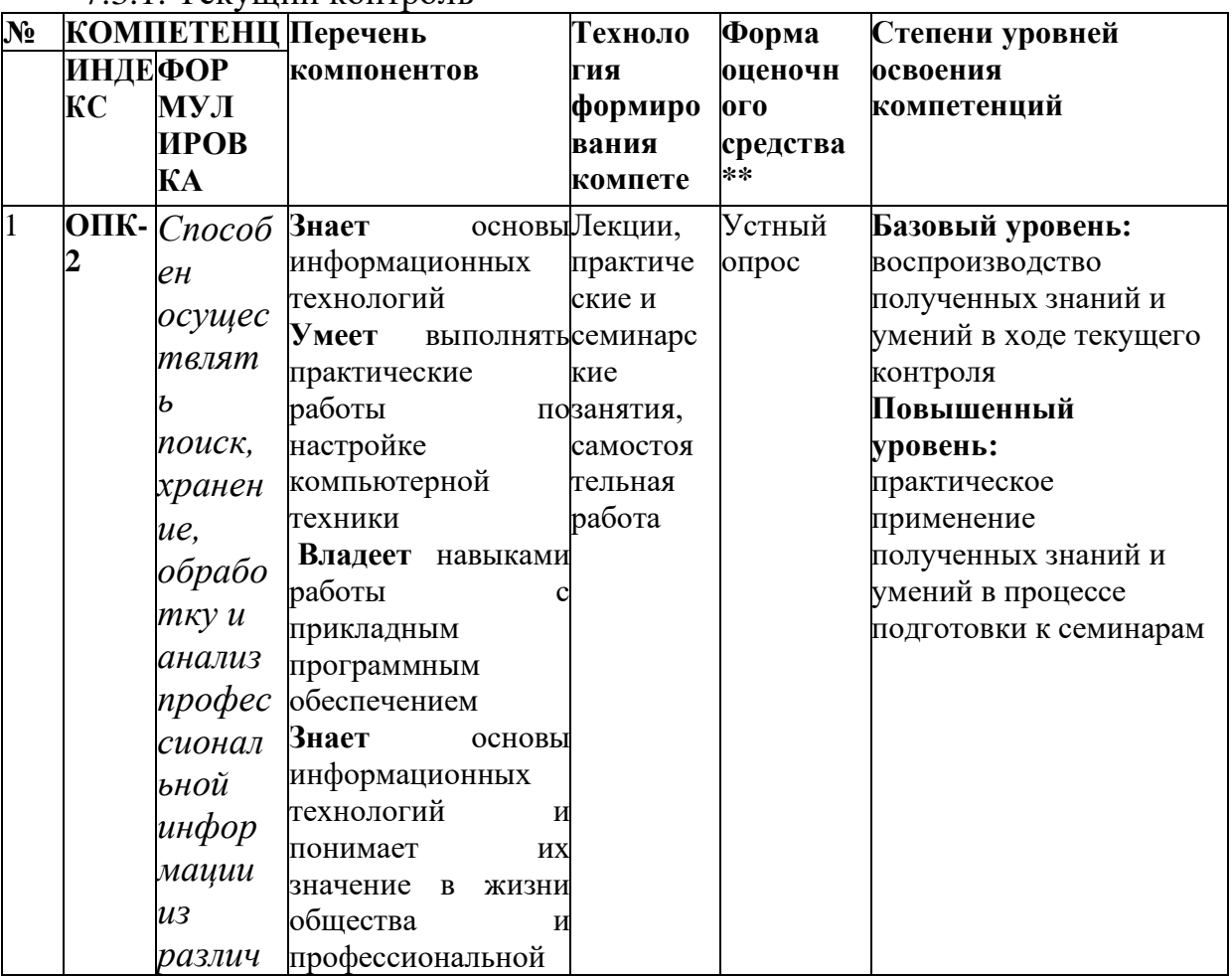

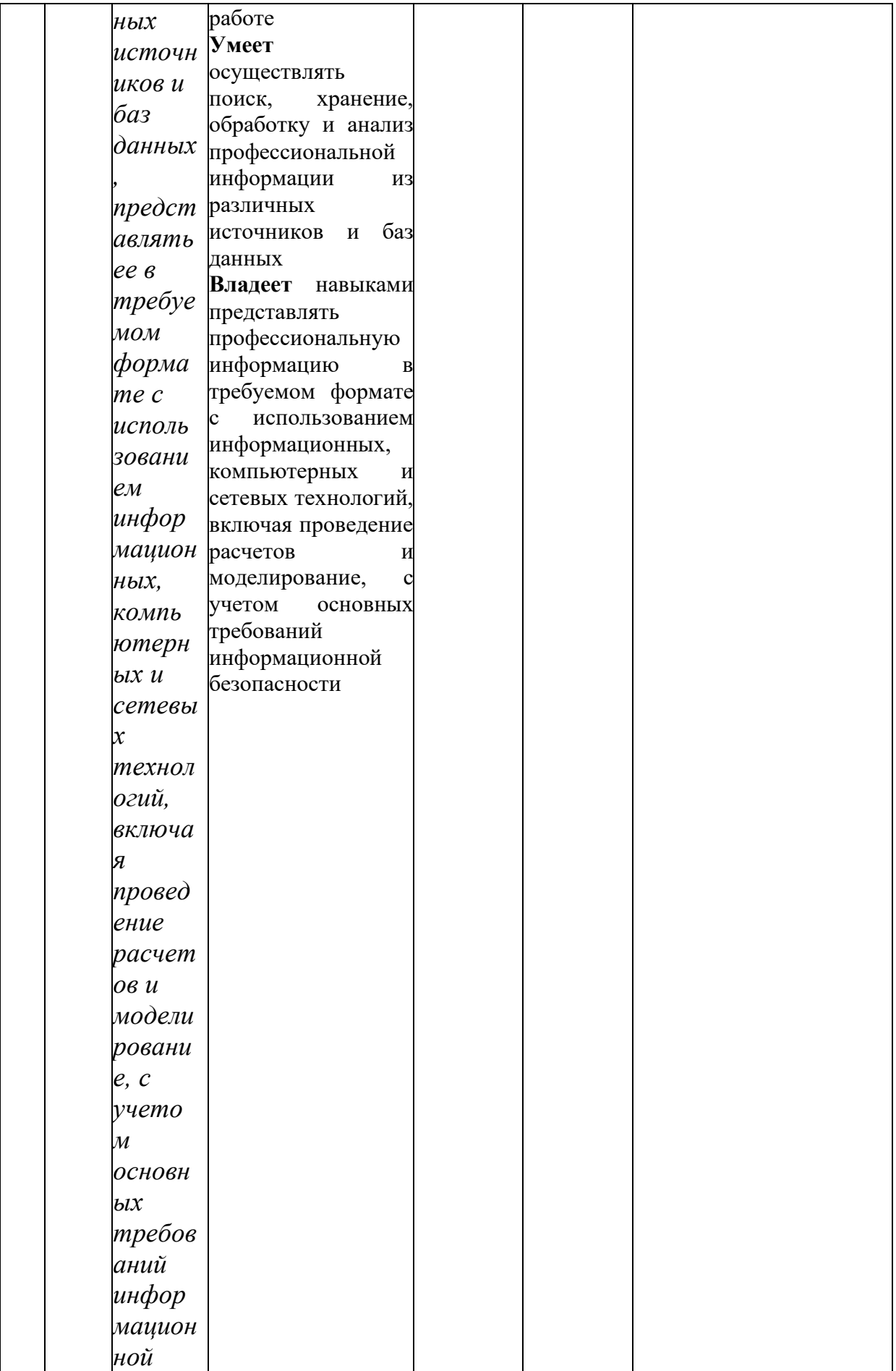

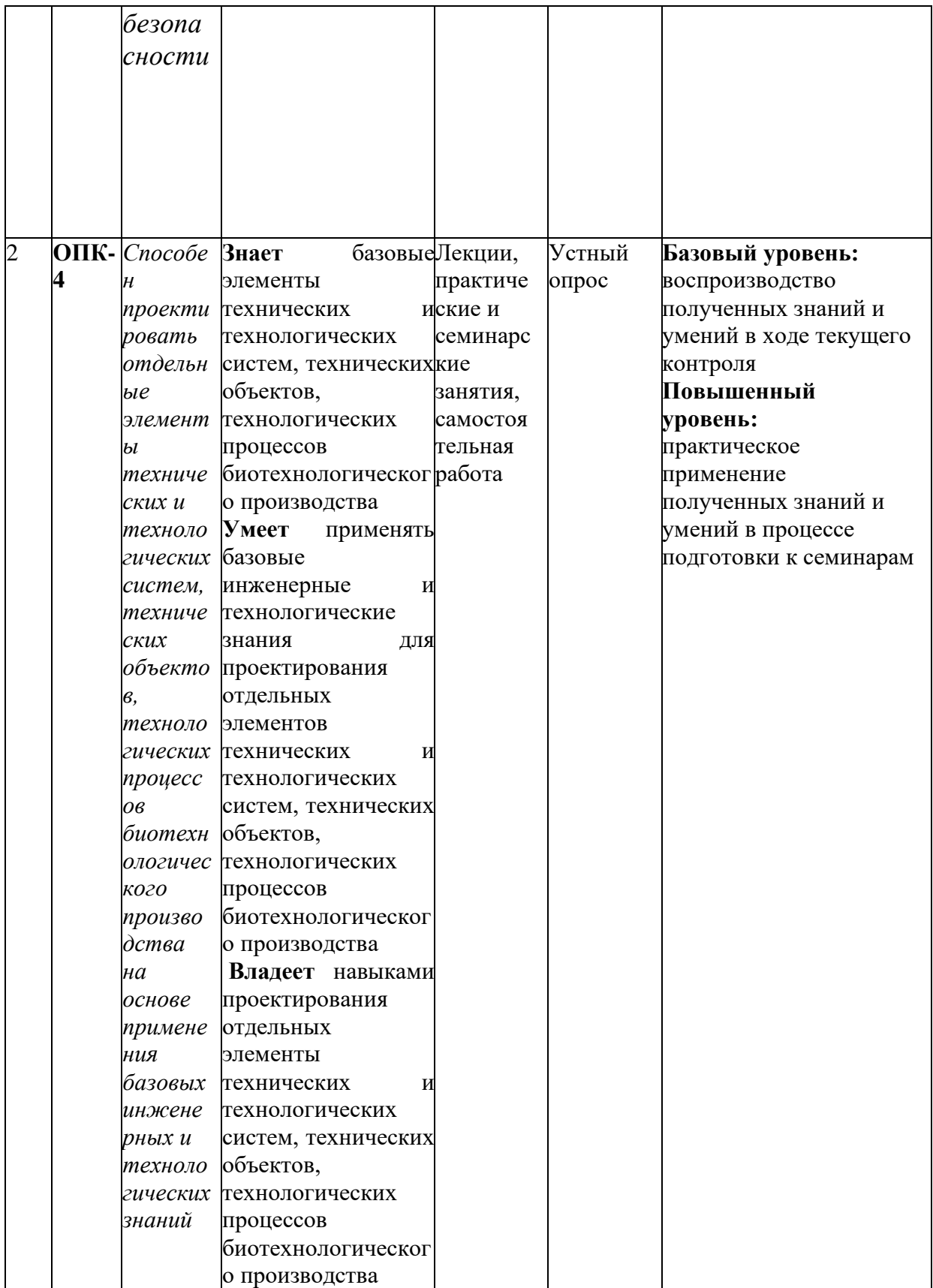

# 7.3.2. Промежуточная аттестация

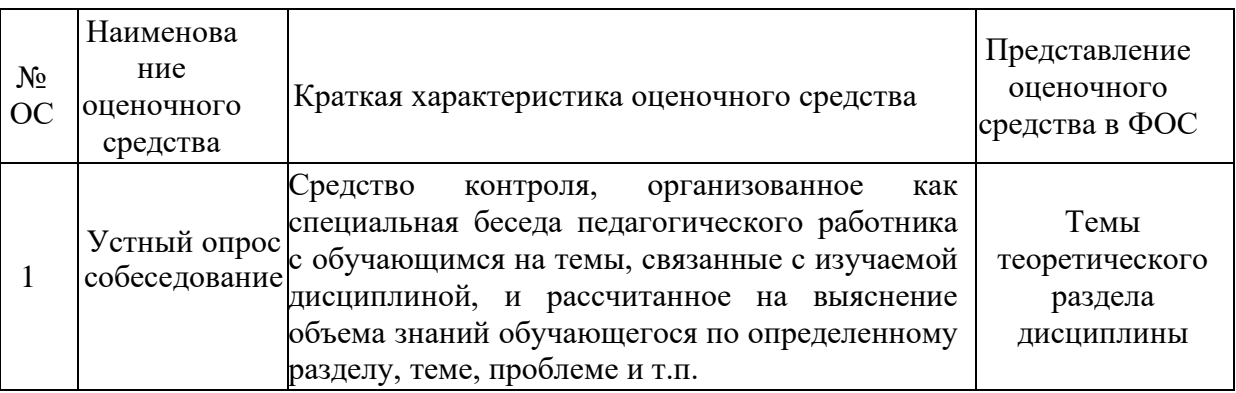

Приложение 1.

### ВОПРОРСЫ ПО КУРСУ

## «Прикладное автоматизированное проектирование» для устного опроса, самоподготовки к зачету

- 1. Назначение MathCad.
- 2. Функции интерфейса пользователя.
- 3. Демонстрация настройки панели инструментов.
- 4. Создание рабочей области.
- 5. Редактирование существующего документа.
- 6. Редактирование формул.
- 7. Ввод символов, операторов и функций.
- 8. Редактирование и создание текста.
- 9. Правка документа.
- 10. Определение переменных.
- 11. Вывод значений переменных и функций.
- 12. Управление вычислениями. Прерывание вычислений.
- 13. Вычисления в ручном режиме.
- 14. Отключение вычислений отдельных формул.
- 15. Действительные и комплексные числа.
- 16. Создание размерной переменной.
- 17. Определение новой размерности.
- 18. Изменение формата результата.
- 19. Упрощение выражений.
- 20. Разложение выражений.
- 21. Рассказать о базовых командах Inventor
- 22. Функционал Компас 3D
- 23. Создание чертежей в Компас 3D